**Střední průmyslová škola Chrudim**

**Maturitní práce žáků Metodický materiál**

Tento materiál je návodem ke zpracování celé maturitní práce. Zpracování práce bude hodnoceno podle tohoto materiálu.

**Chrudim 2016**

# **Jakou strukturu musí mít maturitní práce**

Maturitní práce je alternativou praktické maturitní zkoušky.

Práce musí mít rozsah 15 – 20 stránek formátu A4 a musí mít následující strukturu:

- 1. Přední stránku natištěnou na tužším papíře (viz příloha č. 1)
- 2. Titulní list, na jehož druhé straně je napsáno prohlášení (viz příloha č. 2)
- 3. Obsah (viz příloha č. 3)
- 4. Seznam použitých pramenů (viz příloha č. 4)
- 5. Přílohy (pokud jimi bude disketa nebo CD, musíte vyrobit papírovou kapsu pro jejich bezpečné uložení)

# **Kdy odevzdat maturitní práci**

### **17. března 2017**

Odevzdány musí být dva rovnocenné výtisky. Jeden bude předán vedoucímu ročníkové práce a druhý dostane oponent práce. Druhý výtisk zůstane po obhajobě v majetku školy a bude uložen ve školní knihovně.

# **Jak psát maturitní práci**

### **Úvod**

Vlastní text by měl začít úvodem. V něm jasně vymezte cíle práce, stručně formulujte její poslání a motivaci.

Teprve od tohoto listu začněte číslovat stránky práce; začněte číslem 1. K číslování užívejte arabské číslice.

### **Vlastní text**

Dodržujte odborný styl sdělení, pro který je charakteristické užívání neosobních jazykových konstrukcí s omezeným zdůrazňováním osoby autora.

### **Závěr**

Zde formulujte výsledky, kterých bylo dosaženo. Může být navrženo možné využití výsledků v praxi. Závěry práce by měly být v souladu s cíli, které jste si jako autor v úvodu stanovil.

### **Odkazy a poznámky**

Slouží jako pomocný aparát, který blíže charakterizuje použité zdroje.

### **Přílohy**

Tato část má spíše dokumentační funkce. Obsahuje tabulky, schémata, grafy, plánky, dokumentaci, podrobnější vyhodnocení výzkumů, statistické přehledy, opisy důležitých dokumentů. Každý dokumentační materiál musí mít svůj název. Jednotlivé přílohy jsou číslovány.

### **Formální úprava maturitní práce**

Seminární práci předložte napsanou ve formátech papíru A4. Pište ji textovým editorem, například WORD. Doporučujeme následující formát stránky:

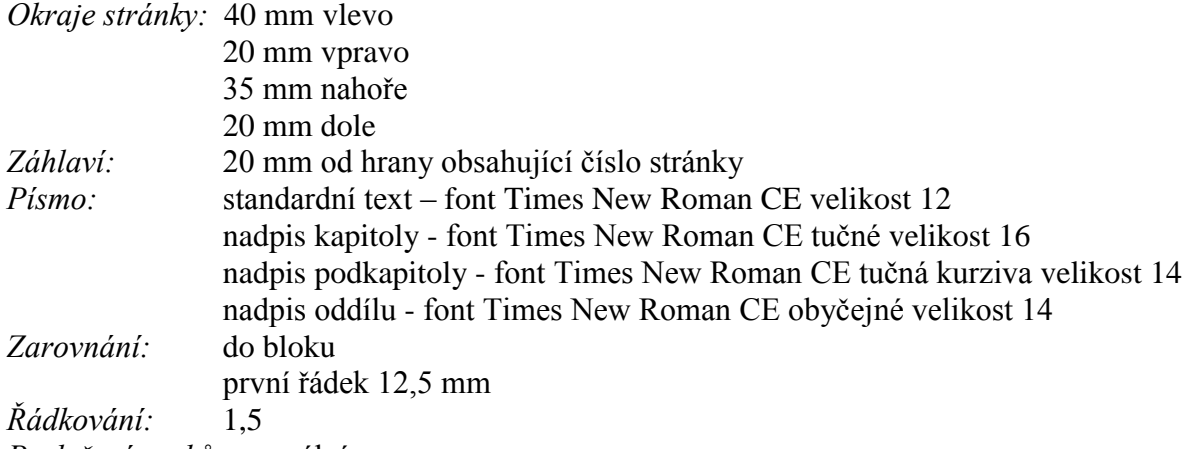

*Proložení znaků:* normální

### **Tabulky**

Tabulky slouží pro přehlednou a logickou prezentaci dat. Lze je uvádět průběžně v textu nebo jako přílohy na konci práce.

Každá tabulka musí obsahovat název a identifikaci (pořadí) v rámci textu. V tabulce musí být uvedeny použité jednotky.

Pokud čerpáte údaje do tabulky od jiného autora nebo jiného zdroje, je nutné uvést pod tabulkou zdroj informací.

### **Vzorce**

Vzorce uvádějte doprostřed řádku. V případě, že se na vzorce budete odvolávat v textu, označte je jednotným identifikačním znakem na pravé straně řádku. Vysvětlivky ke vzorcům uvádějte od začátku řádku následně za vzorcem.

### **Grafy**

Grafy používejte, jsou názorné a mají velkou vypovídací hodnotu. Slouží především k rychlé orientaci. Umísťujte je podobně jako tabulky v textu nebo v přílohách. Jejich zařazení a velikost do příslušné části práce musí korespondovat s množstvím a způsobem zpracovaných informací. Grafy musí mít svůj název a číselné pořadí v rámci celkového počtu grafů v textu. Musí být řádně popsány všechny závisle i nezávisle proměnné použité v grafu. Název grafu musí být stručný a výstižný.

### **Diagramy a obrázky**

Diagramy jsou grafické objekty vystihující a popisující vztahy, vazby a souvislosti mezi dílčími veličinami zkoumané reality. Diagramy jsou zpravidla umístěny v rámci textu. V případě rozsáhlejších diagramů je možné je umístit v rámci přílohy. Diagramy popisujte a označujte pořadovým číslem.

Obrázky doplňují vhodným způsobem text a platí pro ně stejná pravidla. V rozumné míře jimi v textu nešetřete.

**Příloha č. 1** *Vzor úpravy přední stránky maturitní práce*

> **Střední průmyslová škola Chrudim Název oboru vzdělání (např. Strojírenství, …)**

> > **Název práce Maturitní práce**

Chrudim 2017 Jméno a příjmení žáka

**Příloha č. 2a** *Vzor úpravy titulního listu maturitní práce – první strana*

> **Střední průmyslová škola Chrudim Mechatronika**

> > **Jméno a příjmení žáka**

**Název práce Maturitní práce**

Chrudim 2017 Vedoucí práce

Jméno a příjmení

### **Příloha č. 2b** *Vzor úpravy titulního listu maturitní práce – druhá strana*

Prohlašuji, že jsem maturitní práci zpracoval(a) samostatně a uvedl(a) v ní všechny prameny, literaturu a ostatní zdroje, které jsem použil(a).

V Chrudimi 17. března 2017

Vlastnoruční podpis žáka

Maturitní práce žáků (metodický materiál)

# **Příloha č. 3**

*Vzor úpravy obsahu maturitní práce*

# **Obsah**

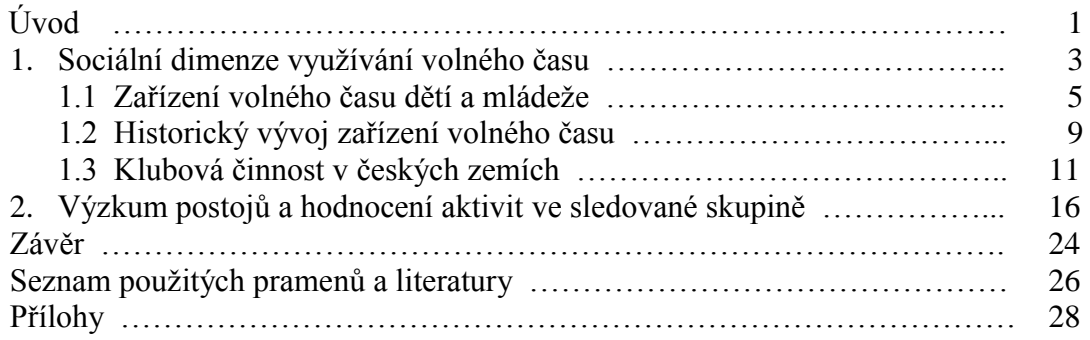

### **Příloha č. 4**

*Vzor úpravy seznamu použitých pramenů a literatury v maturitní práci.*

## **Seznam použitých pramenů a literatury**

[1] SAMPSONOVÁ, E.: *Jak si vytvořit působivý image*. Praha: Management Press, 1996.

[2] ČECH, B.: *Microsoft Word 6, Sv. 3*. Brno: Proxim a Ben Technická literatura, 1995.

[3] STEINER, J. – NOVÝ, P.: *Líc a rub rozvoje obchodu*. In: Sborník prací OPF v Karviné, díl 4., Karviná, OPF SU 1998, s. 176 – 189

[4] Hospodářské noviny, 1996, č. 66.

[5] BERNÁT, P.: *Manažer – globální stratég*. Ekonom, ročník 40, 1996, č. 50, s. 51-56.

[6] ČSN 01 1310 Pravidla pro psaní rovnic a značek veličin a jednotek. 1975

[7] *Fraktální křivky - obrazy, které stvořila matematika*. Dostupné na internetu: [<http://www.rozhlas.cz/pardubice/laborator/\\_zprava/fraktalni-krivky-obrazy-ktere-stvorila](http://www.rozhlas.cz/pardubice/laborator/_zprava/fraktalni-krivky-obrazy-ktere-stvorila-matematika--1220554)[matematika--1220554>](http://www.rozhlas.cz/pardubice/laborator/_zprava/fraktalni-krivky-obrazy-ktere-stvorila-matematika--1220554). 17. 10. 2013

[8] TKAČÍKOVÁ, D.: *Jak pracovat s informacemi*[online]. 2003, aktualizováno 6.6.2003 [cit. 2003-10-03]. Dostupné z  $\frac{\text{th}}{\text{t}}/ \text{k}$ nihovna.vsb.cz/kurzy/index.html>.

# **Příloha č. 5**

*Vzor úpravy s přílohou práce – práce na CD*

Tuto přílohu bude tvořit list tuhého papíru gramáže alespoň 180, na kterém bude nalepena obálka pro vložení CD. Obálka musí mít vyřešeno uzavření tak, aby CD samovolně z práce nevypadlo.

# **Etapy maturitní práce**

### **První etapa**

Po volbě a odsouhlasení tématu práce zpracuje řešitel "podrobný náčrt" práce. Ten předloží vedoucímu práce do **30. června 2017.** Vedoucí práce na základě tohoto náčrtu rozhodne, zda žák bude vybrané téma v ročníkové práci zpracovávat.

### **Druhá etapa**

Řešitel práce předloží vedoucímu práce svoje řešení nejméně dvakrát k posouzení:

do **14. 10. 2016** poprvé,

do **9. 12. 2016** podruhé.

Vypracovanou práci odevzdá ZŘTV školy do **17. března 2017** ve dvou vyhotoveních, která zůstanou majetkem školy. Práce slouží jako doklad pro případnou kontrolu dosaženého stupně vzdělání. Práce budou uloženy v knihovně školy a přístupné žákům školy ke studiu.

### **Třetí etapa**

Žák zpracuje prezentaci své práce pro vlastní obhajobu – do termínu obhajoby. Formu prezentace bude konzultovat s vedoucím práce.

### **Hodnocení maturitních prací**

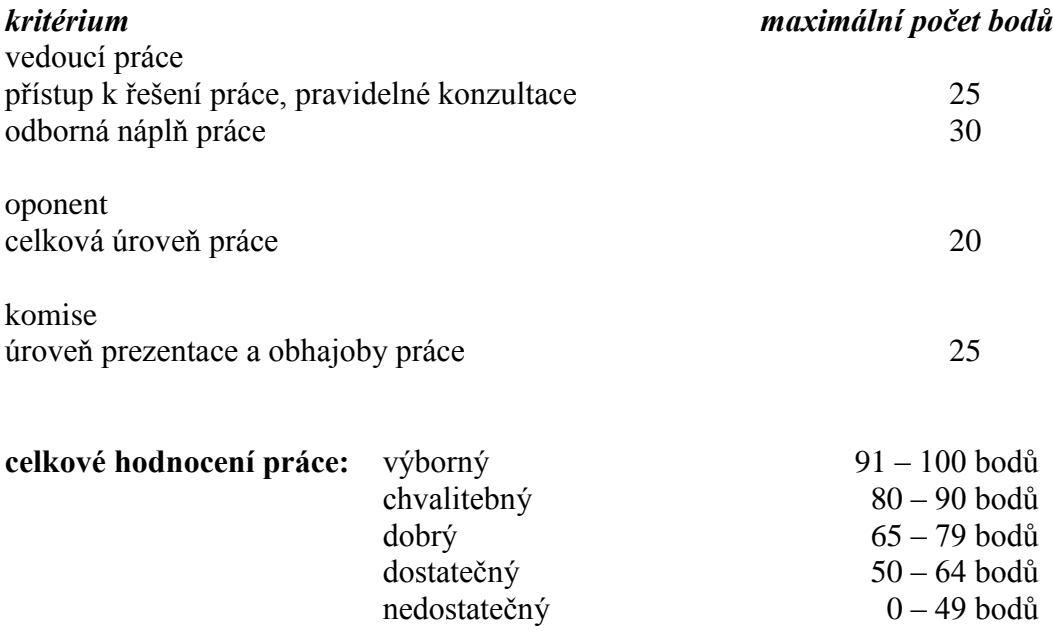

V případě, že vedoucí práce usoudí, že zpracovatel nedodržuje či hrubým způsobem porušuje výše uvedené zásady, neplní stanovené termíny či nedodržuje zvolené téma a odsouhlasený obsah práce, má právo zpracovateli nařídit ukončení zpracovávání práce. V tomto případě potom žák koná praktickou maturitní zkoušku.

## **Prezentace maturitní práce**

Prezentace nesmí být nudná. Při jejím zpracování je potřeba respektovat základní pravidla pro prezentaci a nezatěžovat posluchače zbytečnostmi.

### **Scénář úspěšné prezentace**

Než začnete vytvářet prezentaci v počítači, sestavte si její průběh a rozhodněte o každém snímku a objektu, který použijete.

#### **Součásti úspěšné prezentace**

- 1. obsah prezentace
- 2. forma zpracování prezentace
- 3. osobnost prezentujícího

#### **K obsahu prezentace**

- Prezentace musí být srozumitelná a pokud možno stručná.
- Vyložte nejdříve hlavní sdělení a pak probírejte jeho jednotlivé části a podkládejte je argumenty.
- Obsah musí mít logický vývoj, aby se posluchači mohli zpětně orientovat v tom, co jste jim sdělovali. Prezentace musí obsahovat pouze podstatné věci. K vysvětlení svého tématu používejte co nejvíce schémata, tabulky, grafy, obrázky.
- Předem si stanovte cíl vystoupení a všechny body s tímto cílem konfrontujte.
- Stále se ptejte, zda právě toto sdělení je potřebné k dosažení stanoveného cíle.

#### **K formě zpracování prezentace**

- Dbejte na to, aby každý snímek měl skutečnou informační hodnotu.
- Nevytvářejte takové snímky, u kterých předem nevíte, co jimi chcete sdělit.
- Nevytvářejte takové snímky, které nejsou podle Vás důležité.
- Na každý snímek umístěte maximálně pět až šest bodů.
- Promítaný text by měl být jednoduchý a jednoznačný.
- Používejte pokud možno jen klíčová slova nebo pojmy.
- Nepoužívejte složitá souvětí.
- Promítané tabulky by měly mít maximálně dvanáct buněk.
- Na jeden snímek neukládejte dvě nebo více tabulek, dva nebo více grafů.
- Pro psaní textů používejte nezlatkové písmo kvůli snadnější čitelnosti.
- Minimální velikost písma nastavte na číslo 20.
- Pro zvýraznění textu nepoužívejte kurzívu (bude se jevit jako neostrá a tedy méně čitelná).
- Zvýrazňujte prostřednictvím jiné barvy nebo tučného písma. Barvy by měly být vzájemně kontrastní (tmavé písmo na světlý podklad, světlé písmo na tmavý podklad a podobně).
- Pro zvýraznění textu nepoužívejte podtrhávané písmo je méně čitelné a nepůsobí vždy dobře.
- Při použití animačních nebo přechodových efektů nezapomeňte, že výsledek by měl být přirozený lidskému oku. Nové informace nechte najíždět zleva doprava, protože je to směr, kterým čteme. Jiný směr volte jen ve výjimečných případech, kdy budete potřebovat nechat informaci skutečně "čnít".
- Zpracování prezentace a její "scénář" nesmějí být výraznější než řečník.
- Prezentující se nesmí stát pouze komentátorem promítaných obrázků. Byl by tak v pozici, ze které nemůže vnímání posluchačů významněji ovlivnit.

### **K osobnosti prezentujícího**

- Prezentující by měl upoutat pozornost posluchačů musí stát vzpřímeně, čelem k publiku, kontaktovat publikum očima, přiměřeně gestikulovat.
- Prezentující by se měl na začátku svého vystoupení představit a měl by jednou až dvěma větami charakterizovat svoji práci.
- Prezentující by měl na konci svého vystoupení shrnout jednou větou přínos své práce, poděkovat posluchačům za pozornost a otevřít diskusi k představené problematice.

### **Nejčastější nedostatky při zpracování maturitních prací**

### **Formální nedostatky**

- nedodržování jednotné úpravy v rámci celého textu
- značné množství pravopisných chyb je vhodné si práci nechat přečíst učitelem českého jazyka
- chyby ve stylizaci textu často je používán neodborný styl
- v závěru chybí stručné zhodnocení práce a její využitelnosti
- jednotky veličin nejsou psány v souladu s normou

### **Potíže při formátování textu**

- předložky na konci řádku
- použití nejednotného typu písma
- tečka, čárka, středník, dvojtečka, otazník a vykřičník nejsou sázeny těsně za předchozí text
- uvozovky a závorky těsně neobepínají napsaný text
- na koncích řádků zůstává osamocená jedna hláska
- pravý okraj není zarovnáván

### **Potíže při kreslení a tisku obrázků nebo tabulek**

- obrázek není někdy vložen na příslušné místo v textu
- objevují se problémy s obtékáním obrázku textem
- v textu není jednotný popis obrázků nebo tabulek
- obrázky nemají odpovídající velikost, jsou nezřetelné
- obrázky a tabulky jsou v příloze a ne přímo v textu

### **Problémy při práci s literaturou a dalšími zdroji informací**

- mechanické stahování článků z internetu bez jakékoliv úpravy a vyhodnocení, bez přesné citace zdroje
- opisování literatury nebo zdroje z internetu doslova, mnohdy i s principiálními chybami
- použití nejméně tří zdrojů informací v kombinaci (např. časopisy, odborné knihy, internet)
- nepřesnost a nepřehlednost odkazů
- používání zastaralých zdrojů informací, které neobsahují současný stav poznání v oblasti řešeného problému
- pouhé kupení informací, bez třídění, logického uspořádání; práce pak obvykle postrádá vlastní vyhodnocení a závěr – pozbývá tedy smysl